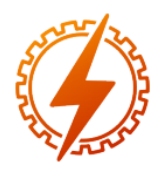

## **CEEL - ISSN 2596-2221** Universidade Federal de Uberlândia 25 a 29 de novembro de 2019

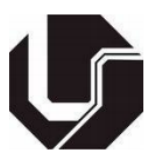

# **AVALIAÇÃO DE PERDAS EM CABOS PARA-RAIOS EM LINHAS DE TRANSMISSÃO AÉREAS**

Márcio Severino da Silva<sup>1</sup>, José Maurício de Barros Bezerra<sup>1</sup>

¹UFPE – Universidade Federal de Pernambuco ¹UFPE – Universidade Federal de Pernambuco

*Resumo -* **O objetivo deste trabalho é avaliar as perdas em linhas de transmissão, especificamente nos cabos pararaios. Para isso é primeiramente é feita uma avaliação do grau de importância dessas perdas. Em seguida é realizada uma revisão nos métodos para se obter os parâmetros das linhas de transmissão e obtenção dos valores das correntes induzidas nos cabos para-raios. Em seguida é mostrado um caso típico de aplicação em uma linha de transmissão real. Os resultados obtidos através da determinação dos parâmetros da linha de transmissão no ATPDraw e uma rotina de cálculo no MATLAB apontaram que os valores de perdas em nos cabos são relevantes e que podem, como foi no caso deste trabalho, ultrapassar os parâmetros prédeterminados pelo Operador Nacional do Sistema (ONS).** 

*Palavras-Chave –* **Linhas de transmissão, Cabos pararaios, perdas.**

## **TEVALUATION OF LOSSES IN GROUND WIRE OF OVERHEAD TRANSMISSION LINE**

*Abstract -* **The objective of this work is to evaluate the losses in transmission lines, specifically in ground wire. For this is first an assessment is made of the degree of importance of these losses. Then a review of the methods to obtain the transmission line parameters and to obtain the induced current values in the ground wire. Following is a typical case of application on a real transmission line. he results obtained through the determination of the transmission line parameters in ATPDraw and a calculation routine in the MATLAB indicated that the cable loss values are relevant and that, as was the case in this work, they may exceed the parameters predetermined by the National System Operator**

*Keywords -* **Transmission line, ground wire, losses.** 

### **I. INTRODUÇÃO**

A energia elétrica é um bem sem o qual a nossa sociedade moderna não conseguiria desenvolver suas tarefas do cotidiano. A energia é utilizada diariamente para as mais diversas atividades tais como: transporte, aquecimento, refrigeração, iluminação artificial, tracionamento de cargas e muitas outras aplicações.

As instalações de linhas de transmissão, componente fundamental da rede básica do Sistema Interligado Nacional (SIN), estão espalhadas por todo o território nacional. Segundo dados fornecidos pelo Operador Nacional do Sistema (NOS), ao final de 2019, está prevista que essas instalações devam ter uma extensão total de 154.748 km de comprimento[1].

Segundo estimativas da ANEEL, de todas as perdas que existem desde a geração de energia em grandes centrais até o consumidor, a rede básica do SIN é responsável por 4% das perdas totais do sistema [2].

Do ponto de vista de perdas de energia nas linhas de transmissão, elas podem ser divididas, de uma forma geral, em perdas por dispersão, por efeito joule e por fuga nas cadeias de isoladores. As perdas por dispersão são aquelas causadas principalmente pelo efeito corona. As perdas por efeito joule, são causadas pela passagem de corrente elétrica nos condutores de fase e condutores de blindagem (cabos pararaios) [3].

As perdas típicas nas linhas de transmissão, no nível de 500 kV, podem chegar a 25 kW por quilômetro de comprimento da linha e apresentam uma distribuição tal qual como é mostrada na Figura 1 [4].

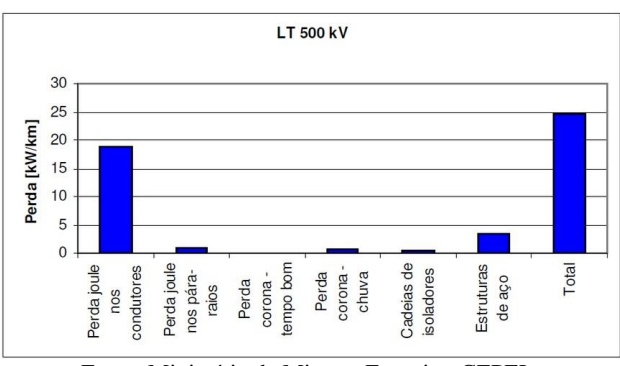

Figura 1: Valores típicos de perdas em uma linha de transmissão.

Fonte: Ministério de Minas e Energia - CEPEL

As perdas que existem nos cabos para-raios, em razão do efeito Joule devido ao surgimento de correntes induzidas nesses condutores, causadas pelo acoplamento

\*marcio.ssilva@gmail.com.br

eletromagnético desses cabos com os condutores fase, faz com que surjam perdas consideráveis.

As perdas por efeito joule nos cabos para-raios são representativas pois representam tipicamente 10% das perdas totais nas linhas de transmissão, devendo ser avaliadas e acompanhadas.

#### **II. FUNDAMENTAÇÃO TEORICA**

As linhas de transmissão aéreas estão sujeitas a serem atingidas por descargas atmosféricas que constituem uma das principais razões de desligamentos não programados nessas instalações, pois induzem tensões, quer seja por uma descarga direta ou indireta, sobre a linha de transmissão e podem atingir com valores altos que podem romper a rigidez dielétrica do meio e provocar um curto-circuito no sistema [5].

Diante disso são instalados, para fazer a proteção contra os efeitos das descargas diretas sobre as linhas de transmissão, condutores denominados de cabos para-raios que tem a função de interceptar as descargas atmosféricas e direcioná-las para a terra [6].

Os principais tipos de condutores que são utilizados para a função de cabos para-raios são as cordoalhas de fio de aço zincado tipo cabo EHS com resistência mecânica extra-forte, cabos de Alumínio com Alma de Aço (CAA) mas nos últimos anos ganhou espaço entre a utilização dos cabos do tipo OPGW (Optical Ground Wire) para transmissão de informação através de fibra óptica [3][7].

A maneira mais tradicional da instalação de cabos pararaios em linhas de transmissão é a qual os cabos são ligados ao solo em cada umas das estruturas ou utilizando a própria estrutura quando ela é metálica e todas as estruturas e/ou condutores de aterramento ficam conectadas ao solo através de elementos especialmente feitos para isso para que se possa garantir uma baixa resistência de aterramento [8]. No entanto há grande inconveniente nessa forma de instalação que é a criação malhas que são compostas pelos cabos para-raios, estruturas e o solo [8].

As Figuras 2 e 3 ilustram os laços formados pelos cabos para-raios e um circuito equivalente em uma instalação com dois cabos para-raios [9]:

Figura 2: Malha formada para circulação de corrente entre estruturas e o solo.

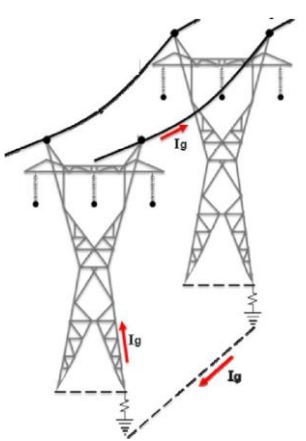

Fonte: WANG et al.,2015.

Figura 3: Malha formada para circulação de corrente entre estruturas e o solo.

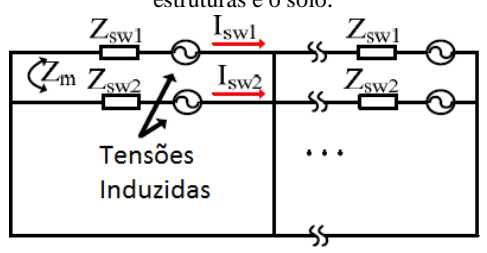

Fonte: WANG et al.,2015.

#### *A. Parâmetros de impedância em linhas de transmissão*

Os parâmetros elétricos de uma linha de transmissão podem ser encontrados utilizando-se recursos tradicionais presentes na literatura ou recurso computacional. O cálculo tradicional de parâmetros utiliza equações que fazem uso de informações da linha como características de geometria dos condutores da linha, categorias de condutores utilizados, resistividade do solo ao longo da linha, etc. O recurso computacional, ou utilização de programas, faz utilidade normalmente de rotinas para mais rapidamente determinar esses parâmetros.

Os parâmetros que permitem construir o circuito elétrico que representará a linha de transmissão para avaliação de seu comportamento são: Indutância (L), em H/m; capacitância (C) em paralelo, em F/m; resistência (R), em K/m; e condutância (G) em paralelo, em S/m.

A impedância série de uma linha de transmissão, que é a impedância que interfere diretamente nas perdas em cabos para-raios, podem ser determinadas utilizando o método simplificado de Carson, que é utilizado largamente com resultados satisfatórios devido a sua facilidade e rapidez de cálculo [8].

As equações 1 e 2 mostram como determinar esses parâmetros [3]:

$$
z_{ii} = r_i + 9,88.10^{-4}.f + j4\Pi.f.10^{-4}Ln\frac{658,368\sqrt{\frac{\rho}{f}}}{r'} \tag{1}
$$

$$
z_{ij} = 9,88.10^{-4}.f + j4\Pi.f.10^{-4}Ln\frac{658,368\sqrt{\frac{\rho}{f}}}{d_{ij}} \tag{2}
$$

Onde:

- zii Impedâncias próprias em  $\Omega$ /km.
- zij Impedâncias mútuas em Ω/km.
- dij Distância entre os condutores i e j em metros.
- ri Resistência do condutor em Ω/km.
- f Frequência do sistema em Hz.
- ρ Resistividade do solo em Ω.m.
- r'i RMG (raio médio geométrico do condutor) em metros.

#### *B. Cálculo utilizando recursos computacionais*

Um modo de se obter com maior velocidade e grau de precisão os parâmetros de uma linha de transmissão são a utilização de recursos computacionais. A utilização de 'softwares' que já possuem internamente uma rotina especifica para isso colaboram para avaliações mais exatas e rápidas dos parâmetros de uma linha do que o cálculo manual. Entre os programas mais conhecidos e utilizados para esse fim está o ATPDraw.

O programa ATPDraw possui no seu pacote uma rotina que tem por finalidade realizar os cálculos necessários para se obter os parâmetros de linhas de transmissão: o bloco chamado de LCC [10]. Utilizando essa rotina, para se determinar os parâmetros da linha de transmissão, deverão ser informadas em uma primeira aba, dados gerais como o comprimento da linha, resistividade adotada do solo, número de fases, etc.

O modelo recomendado para ser adotado para as simulações é especialmente o modelo PI, sobretudo para linhas curtas, devido à simplicidade e velocidade dos cálculos [11].

Na segunda aba devem ser informadas as características físicas dos condutores que compõem a linha de transmissão parâmetros elétricos de uma linha de transmissão.

Uma vez inseridas as informações, para realização dos cálculos dos parâmetros é utilizando o comando "Run ATP". Será realizado então o cálculo dos parâmetros de sequências positiva e zero da reatância indutiva (X), em Ω/km; susceptância (B) em paralelo, em mho/km; resistência (R), em  $\Omega$ /km que poderão ser verificados no arquivo de extensão \*.LIS gerado após a execução da rotina.

#### **III. MATERIAL DE MÉTODOS**

Para realização deste trabalho foi feito um estudo sobre correntes induzidas e perdas em cabos para-raios, optando-se por realizar uma análise sobre uma linha de transmissão real da CHESF, denominada "05V7" Messias - Suape II com tensão de 500 kV. A linha de transmissão em questão tem comprimento de 155,6 km, vão básico de 552,49 m, resistividade do solo adotada de 1000 Ω.m. As capacidades operativas são, conforme a Tabela 1:

Tabela 1: Dados de capacidade operativa LT "05V7"

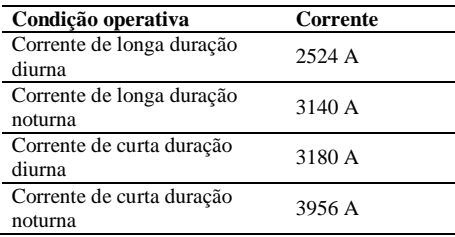

A linha é composta por cabos para-raios tipo Dotterel e OPGW, respectivamente nos primeiros 20 km. Após os primeiros 20 km troca-se um dos cabos para-raios, o Dotterel, por outro, sendo aço EHS 3/8" em diante. Permanece o cabo OPGW do lado oposto. Para toda a linha são instalados quatro cabos por fase tipo Grosbeak com uma distância entre os subcondutores no feixe de 45,7 cm.

A Figura 4 apresenta estrutura típica da LT Messias -Suape II:

#### Figura 4: Estrutura típica da LT Messias - Suape II.

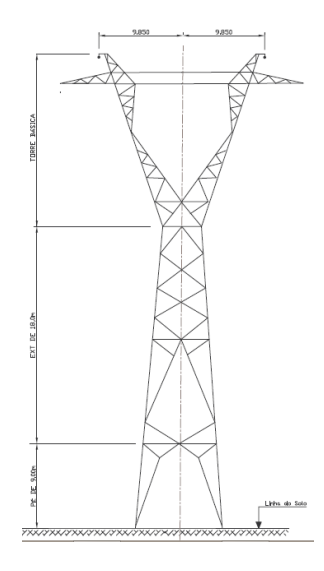

Fonte: CHESF.

Para determinação dos parâmetros elétricos da linha de transmissão foi utilizada a rotina LCC do ATPDraw.

As Figuras 5 e 6 mostram a tela de inserção de dados na rotina LCC do ATPDraw para o trecho com cabos Dotterel e OPGW.

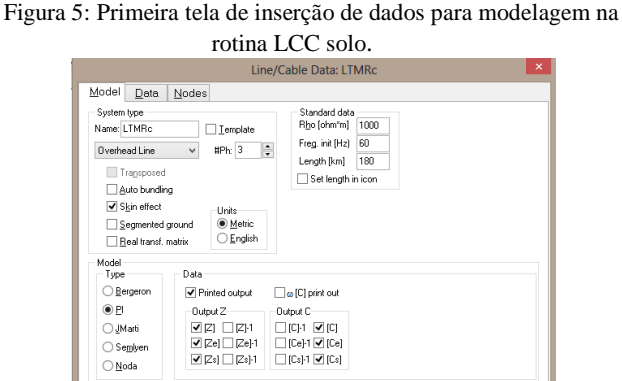

Fonte: Próprio autor.

**OK** Cancel Import Export Run ATP View Yerly Edit defin

Figura 6: Segunda tela de inserção de dados para modelagem na

 $\Box$  Hide

|                         | Model          | Data  | Nodes  |             |                  |                  |                  |  |  |
|-------------------------|----------------|-------|--------|-------------|------------------|------------------|------------------|--|--|
|                         | Ph.no. Rin     |       | Rout   | Resis       | Horiz            | Vtower           | Vmid             |  |  |
| #                       |                | [cm]  | [cm]   | [ohm/km DC] | [ <sub>m</sub> ] | [ <sub>m</sub> ] | [ <sub>m</sub> ] |  |  |
| 1                       | п              | 0.377 | 1.2573 | 0.095       | $-9.85$          | 45               | 15               |  |  |
| $\overline{\mathbf{c}}$ | $\overline{c}$ | 0.377 | 1.2573 | 0.095       | $\Omega$         | 45               | 15               |  |  |
| 3                       | 3              | 0.377 | 1.2573 | 0.095       | 9.85             | 45               | 15               |  |  |
| $\overline{4}$          | 0              | 0     | 0.725  | 0.3568      | $-7.678$         | 53.4             | 17               |  |  |
| 5                       | 0              | 0     | 0.4572 | 0.225       | 7.222            | 53.4             | 17               |  |  |
|                         |                |       |        |             |                  |                  |                  |  |  |

Fonte: Próprio autor.

Uma vez inseridas as informações, para realização dos cálculos dos parâmetros é utilizando o comando "Run ATP".

A Figura 7 é mostrada parte do arquivo \*.LIS, com destaque na matriz de impedância obtida das informações inseridas na rotina LCC das Figuras 5 e 6.

Figura 7: Arquivo com informações de processamento da rotina LCC.

|                                      |                                                                    |                                                                    |                                                                                                    | ItmrcJis - Bloco de notas                                                                |
|--------------------------------------|--------------------------------------------------------------------|--------------------------------------------------------------------|----------------------------------------------------------------------------------------------------|------------------------------------------------------------------------------------------|
| Arquivo Editar Formatar Exibir Ajuda |                                                                    |                                                                    |                                                                                                    |                                                                                          |
|                                      | 1 1.845489E-18 -1.947323E-18<br>$-1.461697E - 10 - 3.514237E - 10$ |                                                                    |                                                                                                    |                                                                                          |
|                                      |                                                                    |                                                                    |                                                                                                    |                                                                                          |
|                                      |                                                                    | 2 1.045489E-10 8.260126E-09 -1.947323E-10                          |                                                                                                    |                                                                                          |
|                                      |                                                                    | 1.461697E-10 -6.445742E-26 3.514237E-10                            |                                                                                                    |                                                                                          |
|                                      |                                                                    |                                                                    | Impedance matrix, in units of Ohms/kweter for the system of physical conductors.                                    |                                                                                          |
|                                      |                                                                    | Rows and columns proceed in the same order as the sorted input.    |                                                                                                    |                                                                                          |
| 1 1.538448E-01                       |                                                                    |                                                                    |                                                                                                    |                                                                                          |
| $9.425624E - 01$                     |                                                                    |                                                                    |                                                                                                    |                                                                                          |
|                                      |                                                                    |                                                                    |                                                                                                    |                                                                                          |
| 2 5.884609F-02 1.538448F-01          | 4.241818E-01 9.425624E-01                                          |                                                                    |                                                                                                    |                                                                                          |
|                                      |                                                                    |                                                                    |                                                                                                    |                                                                                          |
|                                      |                                                                    | 3 5.884187F-82 5.804689F-82 1.538448F-81                           |                                                                                                    |                                                                                          |
|                                      |                                                                    | 3.719205E-01 4.241818E-01 9.425624E-01                             |                                                                                                    |                                                                                          |
|                                      |                                                                    | 4 5.795448F-82 5.795363F-82 5.795811F-82 4.149936F-81              |                                                                                                    |                                                                                          |
|                                      |                                                                    | 4.885638F-81 4.334699F-81 3.787878F-81 9.871623F-81                |                                                                                                    |                                                                                          |
|                                      |                                                                    |                                                                    |                                                                                                    |                                                                                          |
|                                      |                                                                    | 5 5.795834E-82 5.795373E-82 5.795437E-82 5.785884E-82 2.833873E-81 |                                                                                                    |                                                                                          |
|                                      |                                                                    | 3.886679E-01 4.369987E-01 4.769571E-01 3.931748E-01 1.021912E+00   |                                                                                                    |                                                                                          |
|                                      |                                                                    |                                                                    |                                                                                                    | Impedance matrix, in units of Ohms/kmeter for the system of equivalent phase conductors. |
|                                      |                                                                    | Rows and columns proceed in the same order as the sorted input.    |                                                                                                    |                                                                                          |
| 1 1.664603F.01                       |                                                                    |                                                                    |                                                                                                    |                                                                                          |
| 6.797582E-81                         |                                                                    |                                                                    |                                                                                                    |                                                                                          |
|                                      |                                                                    |                                                                    |                                                                                                    |                                                                                          |
| 2 6.492817E-82 1.583813E-81          |                                                                    |                                                                    |                                                                                                    |                                                                                          |
|                                      | 1.645122E-01 6.788774E-01                                          |                                                                    |                                                                                                    |                                                                                          |
|                                      | 3 5.857317E-82 5.925436E-82 1.547363E-81                           |                                                                    |                                                                                                    |                                                                                          |
|                                      |                                                                    | 1.219888E-01 1.637040E-01 6.793183E-01                             |                                                                                                    |                                                                                          |
|                                      |                                                                    | Both "R" and "X" are in Ohms: "C" are in microFarads.              |                                                                                                    |                                                                                          |
|                                      |                                                                    |                                                                    | Impedance matrix, in units of Ohms/kmeter for symmetrical components of the equivalent phase conductor              |                                                                                          |
|                                      |                                                                    |                                                                    | Rows proceed in the sequence (0, 1, 2), (0, 1, 2), etc.; columns proceed in the sequence (0, 2, 1), (0, 2, 1), etc. |                                                                                          |
|                                      |                                                                    |                                                                    |                                                                                                    |                                                                                          |

Fonte: Próprio autor.

Uma vez obtidos os parâmetros para montagem de uma matriz de impedância série da linha de transmissão, as quedas de tensão ao longo de uma linha de transmissão podem ser determinadas, se considerarmos uma linha de transmissão trifásica composta por cabos para-raios, pela equação 3:

$$
\begin{bmatrix}\n\Delta \overline{V_c} \\
\Delta \overline{V_g}\n\end{bmatrix} = \begin{bmatrix}\n\overline{Z_{cc}} & \overline{Z_{cg}} \\
\overline{Z_{gc}} & \overline{Z_{gg}}\n\end{bmatrix} \begin{bmatrix}\n\overline{I_c} \\
\overline{I_g}\n\end{bmatrix}
$$
\n(3)

Onde:

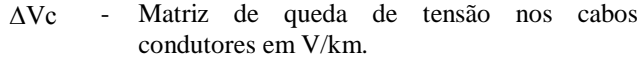

- ∆Vg Matriz de queda de tensão nos cabos para-raios em V/km.
- Zcc Matriz de impedância série nos cabos condutores em Ω/km
- Zgg Matriz de impedância série nos cabos pararaios em Ω/km.
- Zcg Matriz de impedância mútua entre os cabos condutores e cabos para-raios Ω/km..
- Zgc Matriz de impedância mútua entre os cabos para-raios e os cabos condutores Ω/km..
- Ic Matriz de corrente nos cabos condutores em A.
- Ig Matriz de corrente nos cabos para-raios em A.

Para sistemas com cabos para-raios multiaterrados, pode-se admitir que a queda de tensão longitudinal em todas as torres é zero. Ao se analisar a equação (4), pode-se escrever a equação (5) para se obter o valor das correntes induzidas nos cabos para-raios.

$$
\left[\overline{I_g}\right] = -\left[\overline{Z_{gg}}\right]^{-1}\left[\overline{Z_{gc}}\left[\overline{I_c}\right]\right] \tag{4}
$$

As perdas nos cabos para-raios serão calculadas de acordo com a equação 5:

$$
P = \sum_{1}^{n} I_i^2.R_i \tag{5}
$$

Onde:

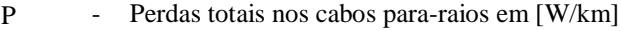

- Ii - Corrente induzida no cabo para-raios "i" em  $[A]$
- Ri Resistência do cabo para-raios "i" em [Ω/km].

#### **IV. RESULTADOS E DISCUSSÕES**

Uma vez determinadas as matrizes de impedância da linha, para verificação das correntes induzidas nos cabos para-raios multiaterrados e as perdas utilizou-se as equações 4 e 5.

Para esse propósito foi elaborada uma rotina para cálculo das correntes induzidas, tensões induzidas (em caso de isolação do cabo para-raios), perdas e emissão de dióxido de carbono (CO2). O programa foi feito no MATLAB.

Com a introdução da matriz de impedâncias e outras informações como corrente de operação da linha, frequência, etc, o programa fornece como dados de saída: a corrente induzida nos cabos para-raios, as tensões induzidas, perdas por quilometro e perdas percentuais em comparação com os cabos condutores e a emissão de CO2 anual para um determinado valor de carregamento médio anual da linha.

Também são dados de saída três fatores para determinação das correntes e tensões induzidas, bem como perdas:

• Fator corrente induzida: Valor expresso em Amper induzido por Amper de carregamento da linha. Com esse fator encontra-se a corrente induzida fazendo a multiplicação do mesmo pela corrente que passa na linha de transmissão.

• Fator de perdas: Um valor expresso em Watts por quilometro por carregamento da linha. Com esse fator encontram-se as perdas fazendo a multiplicação do mesmo pelo quadrado da corrente que passa na linha de transmissão.

De acordo com os cálculos, as informações obtidas para os dois trechos da linha de transmissão estão apresentadas nas Tabelas 2 e 3:

Tabela 2: Valores calculados para o trecho da LT com cabos Dotterel e OPGW. Corrente de linha de 3140A.

| Grandeza                                                                             | <b>Cabo Dotterel</b>                 | <b>Cabo OPGW</b>              |  |  |
|--------------------------------------------------------------------------------------|--------------------------------------|-------------------------------|--|--|
| Corrente induzida                                                                    | 317,89 A                             | 302,93 A                      |  |  |
| Tensão induzida.                                                                     | 277.07 V/km                          | 277,16 V/km                   |  |  |
| Fator corrente induzida.                                                             | $0.101239$ A/A $_{\text{linka}}$     | 0.096477 A/A <sub>linka</sub> |  |  |
| Perdas por unidade de<br>comprimento                                                 | 126.74 kW/km                         |                               |  |  |
| Fator de perdas.                                                                     | $0,012855$ W.A <sup>2</sup> linha/km |                               |  |  |
| Perdas totais.                                                                       | 2,5334 MW                            |                               |  |  |
| Perdas em relação ao<br>cabo condutor.                                               | 15,49%                               |                               |  |  |
| Emissão de CO <sub>2</sub> por<br>ano. Carregamento<br>médio anual da linha:<br>40%. |                                      | 823.36 tCO2/ano               |  |  |

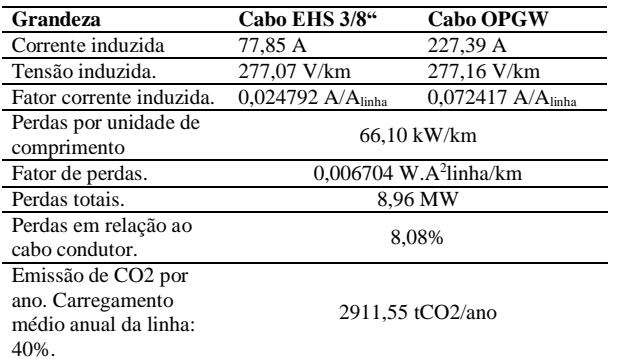

Tabela 3: Valores calculados para o trecho da LT com cabos EHS 3/8" e OPGW. Corrente de linha de 3140A.

A rotina desenvolvida no MATLAB também fornece as perdas, a partir da corrente que circula nos condutores fase, ou seja, carregamento da linha de transmissão. De acordo com os cálculos, as informações obtidas para os dois trechos da linha de transmissão são mostradas na Figuras 8 e 9:

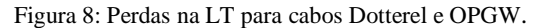

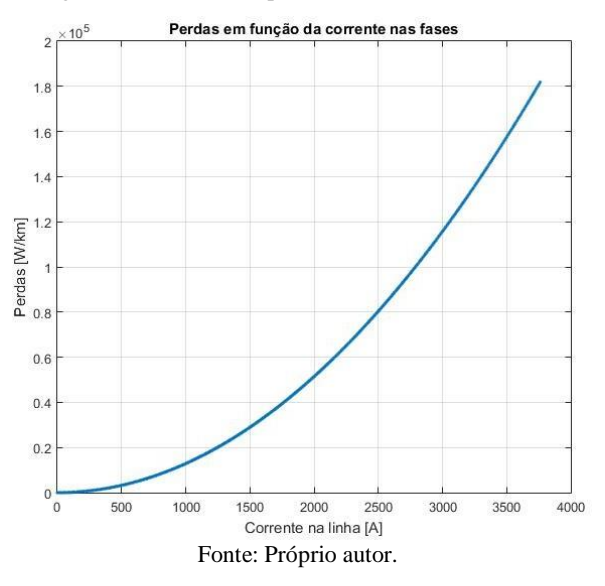

Figura 9: Perdas na LT para cabos EHS 3/8" e OPGW.

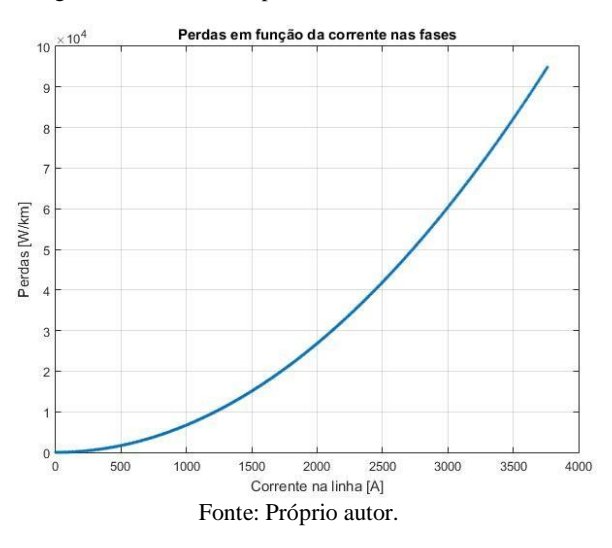

#### **V. CONCLUSÕES**

Este artigo foi abordada a problemática das correntes induzidas nos cabos para-raios em linhas de transmissão.

Foram vistas as formas de se calcular os parâmetros de impedância série das linhas de transmissão aérea de energia.

Também foram apresentadas as expressões que permitem calcular as correntes, bem como a expressão que determina as perdas.

Em seguida, foram realizados estudos em uma linha de transmissão real, com suas características e o cálculo da matriz de impedância série utilizando o LCC do ATPDraw. Logo após foram feitas análises de valores de correntes induzidas nos cabos para-raios multiaterrados.

Através de programa feito no MATLAB foi possível verificar as correntes induzidas, tensões induzidas em caso de isolação dos cabos de blindagem, perdas e quantidade de CO2 potencialmente emitido na atmosfera. O programa apresenta fatores que multiplicados pelo valor da corrente na linha fornece rapidamente os valores de correntes induzidas e perdas. Também fornece dados gráficos da perda em função do carregamento.

O submódulo 2.4 dos Procedimentos de Rede do ONS (Requisitos mínimos para linhas de transmissão aéreas) estabelece que a perda joule nos cabos para-raios deve ser inferior a 5% das perdas no cabo condutor para qualquer condição de operação.

De acordo com esse critério operativo a linha de transmissão em questão estaria em não conformidade. Contudo, a linha entrou em operação antes de a publicação deste documento ONS.

Um outro ponto observado, de forma paralela, foram os valores de emissão de CO2 baseada nas taxas de emissão atuais do setor elétrico.

Dentro da preocupação ambiental cada vez mais presente na sociedade moderna, é preciso também verificar se valores deste tipo de emissão estão dentro de valores aceitáveis para os dias atuais.

#### **REFERÊNCIAS**

- [1] OPERADOR NACIONAL DO SISTEMA ELÉTRICO. SOBRE O SIN. MAPAS.2016. Disponível em: http://ons.org.br/PublishingImages/paginas/sobre\_sin/ma pas/SistemadeTransmissao\_Horizonte2017.jpg. Acesso em: 03/04/2018.
- [2] AGÊNCIA NACIONAL DE ENERGIA ELÉTRICA ANEEL. Perdas de Energia. 2018c. Disponível em: http://www2.aneel.gov.br/area.cfm?idArea=801&idPerfi l=4. Acesso em:03/04/2018.
- [3] FUCHS, R. D. Transmissão de Energia Elétrica- Linhas Aéreas. [S.l.]: LTC/EFEI, 1977.v. 2.
- [4] CENTRO DE PESQUISAS DE ENERGIA ELÉTRICA-CEPEL. Estudo e monitoramento de perdas no sistema de transmissão. 2004.
- [5] PINTO, R. L. F. Análise de métodos convencionais na avaliação do desempenho de cabos OPGW em linhas de transmissão. 2006. 107 p. Dissertação (Pós-graduação de Engenharia) — Universidade Federal do Rio de Janeiro.
- [6] FONSECA, J. R.; CARDOSO, R.; HAJDU, E. M. Linhas de transmissão sem cabos para-raios. Análise técnicoeconômica. In: V Seminário Nacional de Produção e Transmissão de Energia Elétrica. Recife: [s.n.], 1979.
- [7] DUARTE, F. T. P. Redução de perdas por indução em cabos para-raios de linha de transmissão dotadas de um cabo para-raio OPGW e outro EHS. 2007. 81 p. Monografia (Engenharia Elétrica) — Universidade Federal do Rio de Janeiro
- [8] FUCHS, R. D. Transmissão de Energia Elétrica. 3. ed. [S.l.]: EDUFU, 2015. v. 1.
- [9] WANG, J. et al. Induced Voltage of Overhead Ground Wires in 500-kV Single-CircuitTransmission Lines. IEEE Transactions on Power Delivery, v. 29, n. 3, June 2014.
- [10]PEREIRA FILHO, C. S.; PEREIRA FILHO, C. S. Análise de Redes Elétricas no Domínio do Tempo Cálculo de Parâmetros de Linhas - LCC. Belo Horizonte: [s.n.].
- [11]HEVIA, O. P. Alternative transients program: comparison of transmission line models. Revista Latinoamericana del ATP, v. 1, p. 1 – 5, Março 1999.